# SimpleSDMLayers. jl[:](https://github.com/EcoJulia/SimpleSDMLayers.jl) A Basis for Species Distribution Modelling in Julia

Made easy!

Gabriel Dansereau, Timothée Poisot Université de Montréal

Interacting with environmental data for species distribution modelling (SDM)

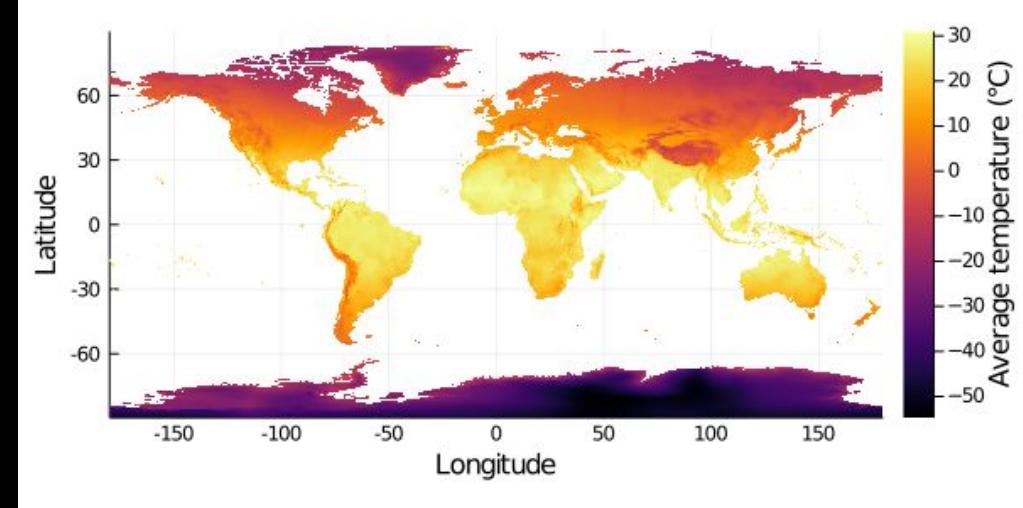

- [@gabrieldansereau](https://github.com/gabrieldansereau)
- gabriel.dansereau@umontreal.ca  $\overline{\mathsf{M}}$

## Simple access to **climate and land cover data**

using SimpleSDMLayers  $temperature = worldclim(1)$ 

### Easy **visualization**

plot(temperature)

Multiple **data sources** supported

**VorldClim** 

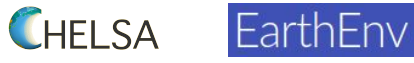

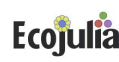

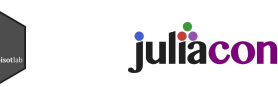

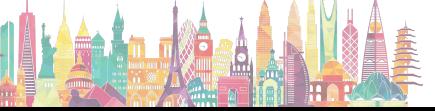

Université nn de Montréal

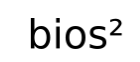

onds de rechei *Vature et* ébec <del>a a</del>

# Support for common spatial manipulations

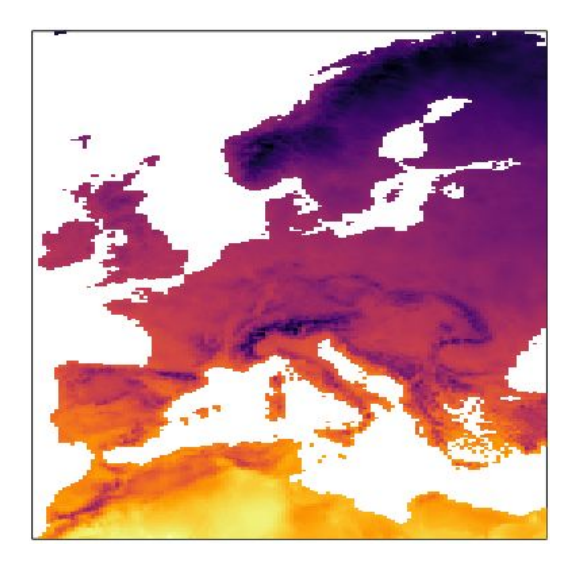

temperature[left=-11.0, right=31.1, bottom=29.0, top=71.1]

### **Coordinates clipping The Sliding window operations Resolution coarsening**

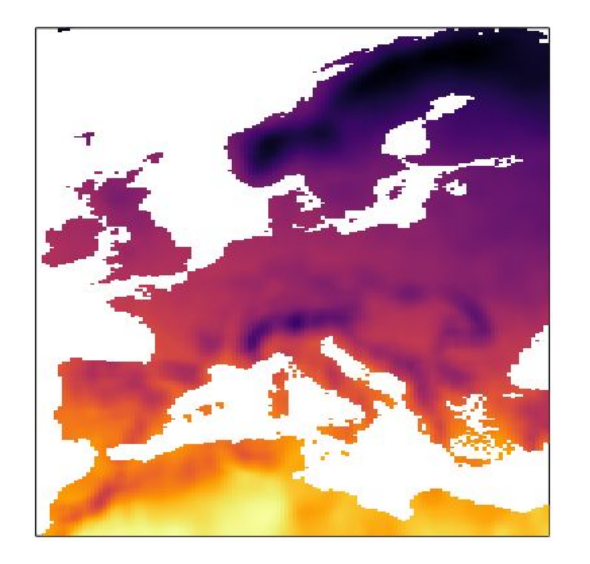

slidingwindow(temperature, mean, 100.0)

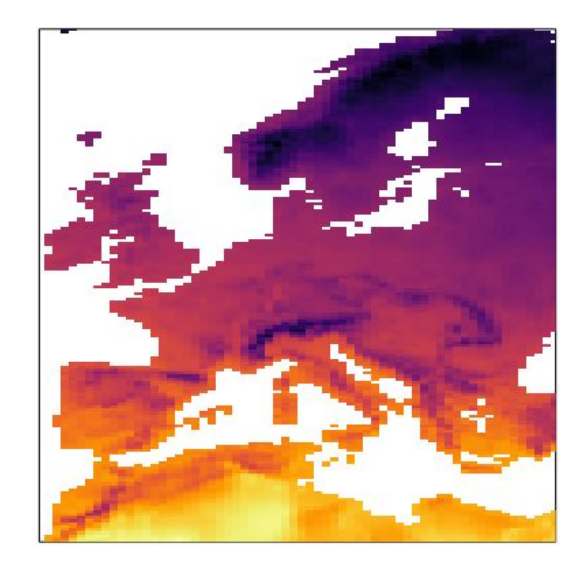

coarsen(temperature, mean, (4, 4))

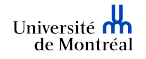

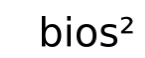

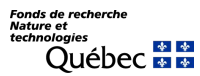

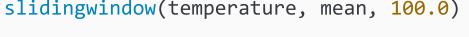

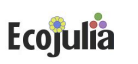

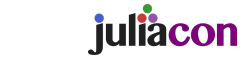

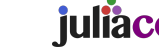

# Integrationwith **GBIF. 11**

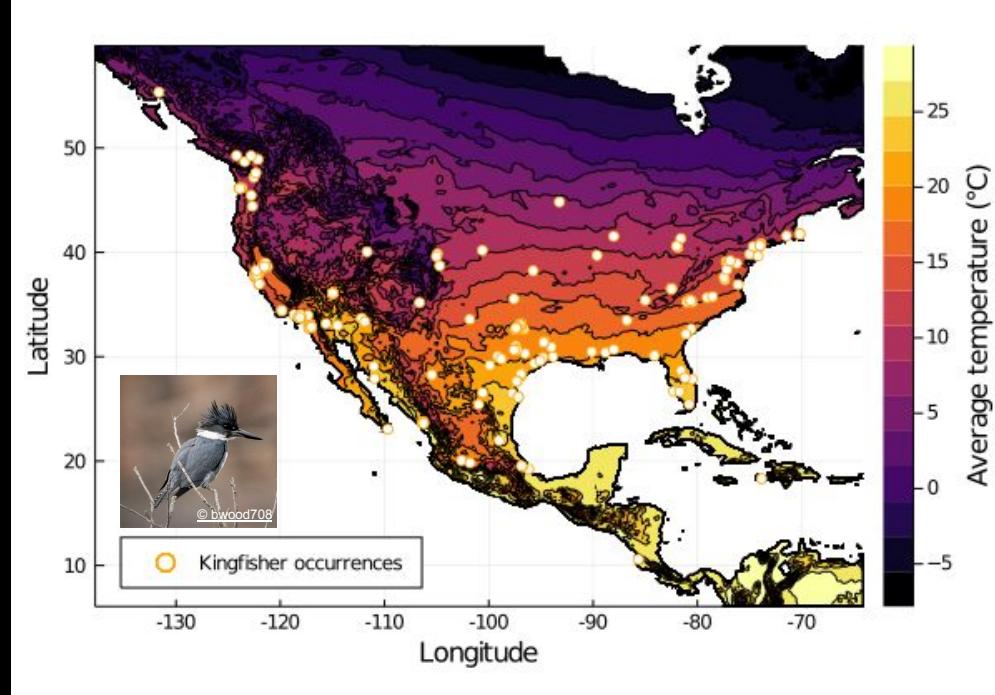

Get species occurrences fro[m](https://www.gbif.org/) **CGBIF** 

### using GBIF

 $kingfisher = GBIF.taxon("Megaceryle alcyon", strict = true)$  $kf$  occurrences = occurrences( $kingfisher$ ) for  $i$  in  $1:9$ occurrences! (kf occurrences) end

### Easily **map occurrences** with environmental data

temperature\_clip =  $clip$ (temperature, kf\_occurrences) plot(temperature\_clip) scatter!(longitudes(kf occurrences), latitudes(kf occurrences))

Latest Belted Kingfisher occurrences from GBIF

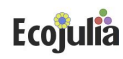

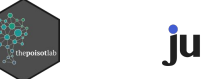

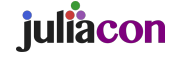

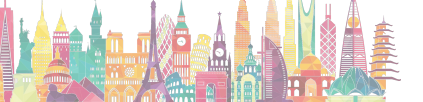

Université **n'h**<br>de Montréal

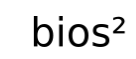

onds de recherch *Vature et* uebec **Ma** 

# All set to build your own SDMs!

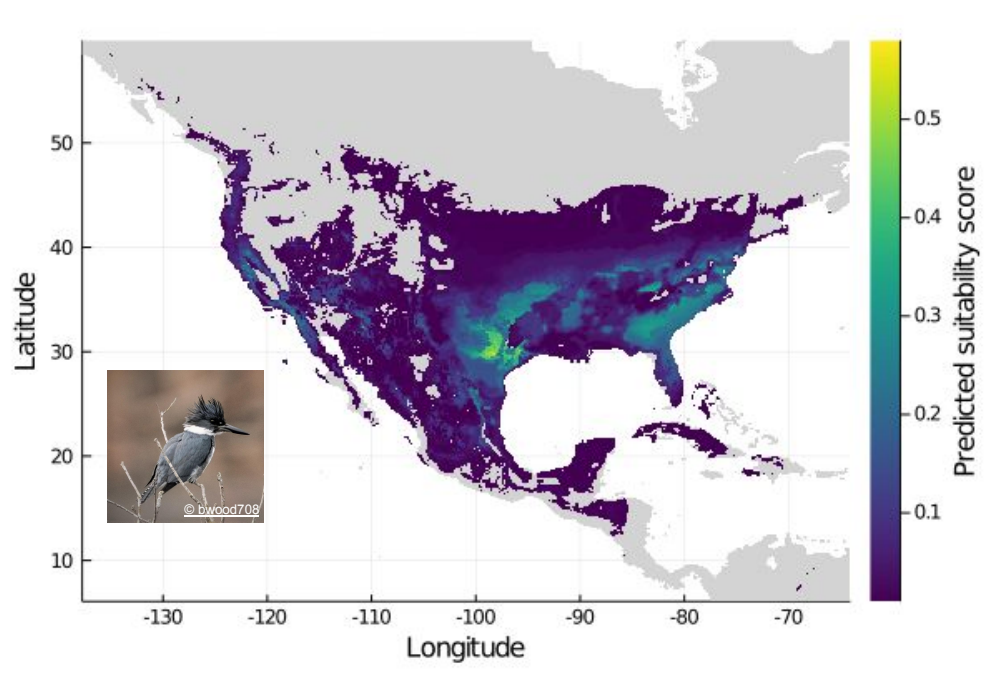

# Basic SDM example for the Belted Kingfisher

# **Ecojulia**

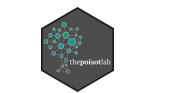

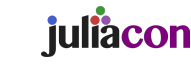

## **Interested?**

Find more examples in the Documentation

Check the code in the GitHub repository

Run it yourself in a Nextjournal notebook

# Mextjournal

Check out other packages for ecology from EcoJulia and PoisotLab

Ecojulia

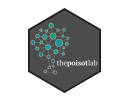

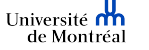

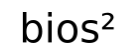

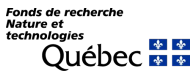